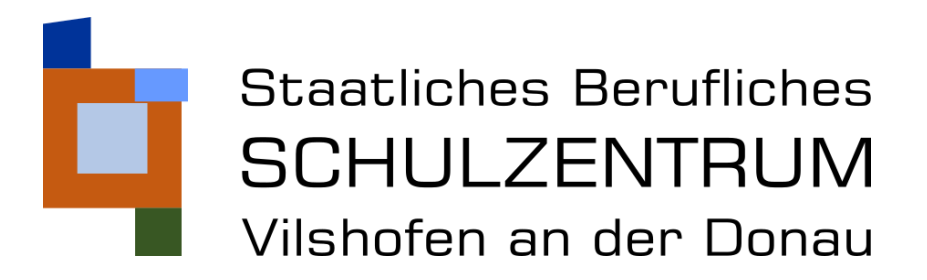

# **Informationen zum Schuljahresbeginn**

Schuljahr 2023/24

**Staatliches Berufliches Schulzentrum Vilshofen an der Donau** Kapuzinerstraße 66a 94474 Vilshofen an der Donau Tel. 08541-9662-0 Fax 08541-9662-222 E-Mail: [info@bsvof.de](mailto:info@bsvof.de)

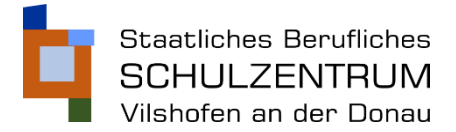

Liebe Schülerinnen und Schüler, sehr geehrte Erziehungsberechtigte,

zu Beginn der Ausbildung sind Sie über zahlreiche Dokumente zu informieren. Neben der Hausordnung und dem Alarmplan der Schule, sind einige Einwilligungserklärungen zum Datenschutz auszufüllen.

Aus Umweltschutzgründen verzichten wir, die Dokumente allen Schülern/innen in Papierform bereit zu stellen. Sie finden auf den folgenden Seiten alle wichtigen Ordnungen und Einwilligungsschreiben, die Sie für den Start in die Ausbildung an unserer Schule benötigen. Bitte lesen Sie sich diese aufmerksam durch und bringen Sie die letzte Seite ausgefüllt in die Schule mit. Alle Informationen werden in den ersten Schultagen gemeinsam besprochen.

\_\_\_\_\_\_\_\_\_\_\_\_\_\_\_\_\_\_\_\_\_\_\_\_\_\_\_\_\_\_\_\_\_\_\_\_\_\_\_\_\_\_\_\_\_\_\_\_\_\_\_\_\_\_\_\_\_\_\_\_\_\_\_\_\_\_\_\_\_\_\_\_\_\_\_\_\_\_\_\_\_\_

Wir wünschen Ihnen viel Erfolg in Ihrem angestrebten Beruf!

A. feider

A. Heider, OStD Schulleiter

# Inhalt:

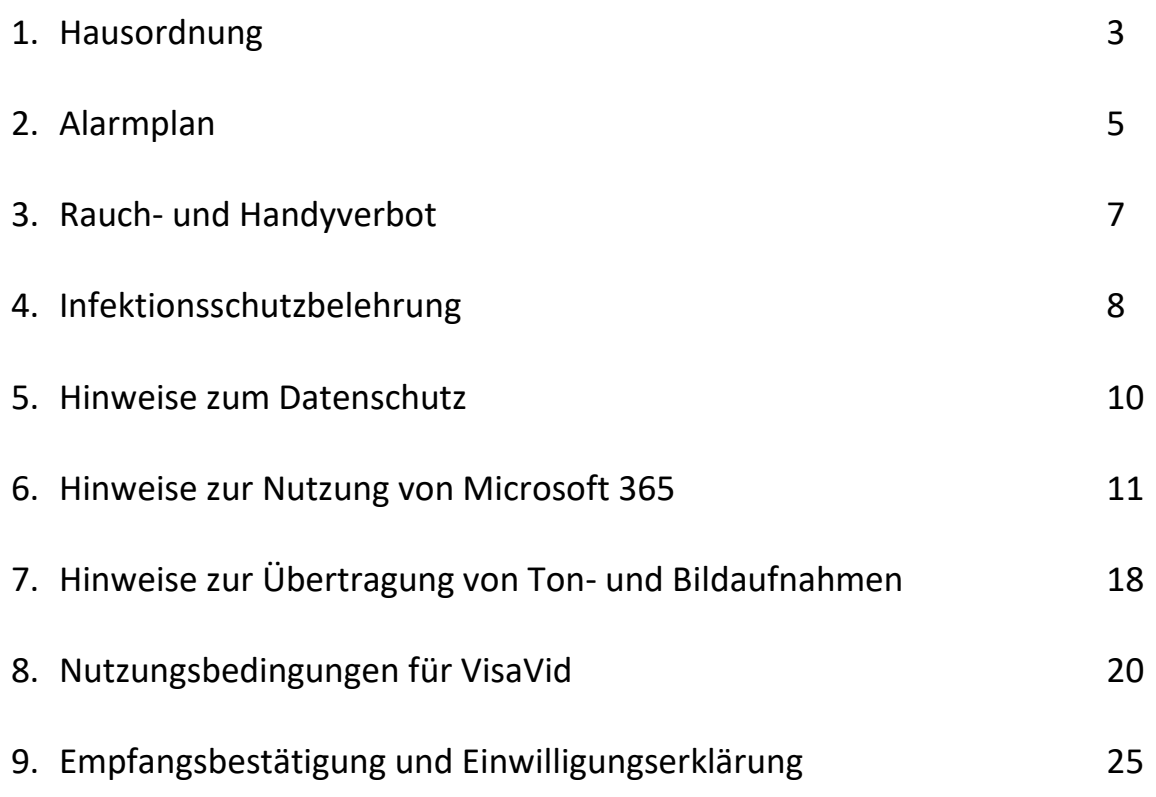

# 1. Hausordnung

Schüler und Lehrer der beruflichen Schulen haben gemeinsam diese Hausordnung erarbeitet und beschlossen. Wir sind dabei einer Meinung, dass eine vernünftige Ordnung sowie die Sauberkeit in der Schule wichtige Bedingungen für das Erreichen des Bildungszieles und unseres Wohlbefindens sind. Die Grundlagen der rechtlichen Regelungen sind das Gesetz für Erziehungs- und Unterrichtswesen (EUG) und die Schulordnungen. Gegenseitige Wertschätzung und höflicher Umgang miteinander sind bedeutsame Voraussetzungen für den angestrebten Schulerfolg.

# 1. Allgemeines zum Aufenthalt im Haus

- a) Das Schulgebäude wird um 07:15 Uhr geöffnet und um 17:15 Uhr geschlossen. Die Klassenzimmer dürfen 15 Minuten vor Unterrichtsbeginn betreten werden. Bei längeren Wartezeiten ist ein Aufenthalt in zugewiesenen Räumen, in der Aula oder im Schulhof möglich.
- b) Ein Aufenthalt auf den Gängen und Treppen ist aus feuerpolizeilichen Gründen nicht gestattet.
- c) Schüler dürfen die Fachräume (EDV-Räume, Küchen, Handarbeits-, Werkräume, Werkstätten usw.) nur bei Anwesenheit einer Lehrkraft betreten. Muss diese den Unterrichtsraum verlassen, führt ein/e verantwortliche/r Schüler/In (Klassensprecher/In) die Aufsicht.
- d) Überkleidung ist an dafür vorgesehenen Kleiderhaken abzulegen. Für Kleidungsstücke, Geld und Wertsachen wird nicht gehaftet.

# 2. Störung des Schulfriedens

- a) Die Verwendung verfassungsfeindlicher, Gewalt verherrlichender und fremdenfeindlicher Kennzeichen, Anstecknadeln, Plaketten, Aufkleber, Bezeichnungen und Schriften sowie entsprechende Handlungen und Äußerungen gefährden den Schulfrieden (Art. 84 BayEUG). Derartige Verstöße werden geahndet und zur Anzeige gebracht.
- b) Gewalttätigkeiten in jeglicher Form gegen Personen der Schulgemeinschaft sind untersagt und werden entsprechend verfolgt.
- c) Einrichtungen, Lehr- und Lernmittel und die Gebäude sind pfleglich zu behandeln. Schäden und Gefahren müssen unverzüglich bei einer Lehrkraft, im Sekretariat oder bei den Hausmeistern gemeldet werden. Bei mutwilliger Beschädigung sind die anfallenden Kosten zu tragen und es kann Strafanzeige gestellt werden.

# 3. Abstellen von Fahrzeugen

- a) Fahrräder, Mopeds und Motorräder sind an den ausgewiesenen Orten abzustellen;
- b) Autos dürfen auf dem Schulgrundstück nur mit besonderer Genehmigung geparkt werden.

# 4. Unterricht, Unterrichtsräume, Sekretariat, Weisungsbefugnis

- a) Wenn eine Lehrkraft nicht rechtzeitig zum Unterricht erscheint, meldet dies der Klassensprecher nach zehn Minuten Wartezeit im Sekretariat (Zimmer 227 od. 230 bzw. im Salzstadel einer Lehrkraft).
- b) Der Ordnungsdienst sorgt für angemessene Lüftung, saubere Tafeln und Sauberkeit im Klassenzimmer.
- c) Während der Pause begeben sich die Schüler in die Pausenhöfe oder in die Aula. Dosen, Becher usw. dürfen nicht in die Unterrichtsräume gebracht werden. Nicht alkoholische Getränke in verschließbaren Flaschen können in das Klassenzimmer mitgenommen werden.
- d) Handy, Smartphone, mp3-Player, Tablets und dergleichen dürfen im gesamten Schulgelände während der Schulzeit nicht benützt werden. Die Lehrkraft kann Ausnahmen zulassen.
- e) Heizkörper und Fensterbänke nehmen wir nicht als Sitzflächen her. Die Heizkörper werden automatisch reguliert. Bei Beschädigung haftet der Verursacher.
- f) Taschen und Gegenstände sind ordentlich zu verstauen.
- g) Das Sekretariat (Zimmer 227, 230) ist von 07:30 bis 11:15 Uhr für Schüler geöffnet.
- h) Neben der Schulleitung sind Lehrkräfte und Hausmeister gegenüber Schülern und Besuchern zur Aufrechterhaltung der Ordnung weisungsberechtigt.
- i) Der Schulleiter übt im Auftrag des Sachaufwandträgers das Hausrecht aus.

#### 5. Rauchen, Alkohol, Drogen

- a) Im gesamten Schulgebäude, vor der Schule und auf den Schulgrundstücken ist das Rauchen nicht erlaubt.
- b) Alkoholgenuss ist im gesamten Schulbereich streng verboten.
- c) Der Konsum, Besitz und die Weitergabe von Drogen kommen zur Anzeige. Diesbezügliche Beobachtungen sind zu melden.

#### 6. Besondere Vorkommnisse

- a) Der Alarmplan, die Unfallverhütungsvorschriften und Verordnungen zur Vermeidung von Unfällen sind einzuhalten. Eigenmächtiges Hantieren an Maschinen und Geräten ist untersagt.
- b) Unfälle auf dem Schulweg oder im Haus sind unverzüglich im Sekretariat zu melden.
- c) Während des Schultages erkrankte Schüler können vorübergehend im Krankenzimmer der Schule (Hauptgebäude) warten. Achtung: Dieser Raum wird bei Belegung zur Sicherheit der erkrankten Schüler vom Sekretariat aus per Video (Bild und Ton) überwacht. Die Schüler werden darauf hingewiesen.
- d) Schulfremden Personen ist der Aufenthalt auf den Schulgrundstücken oder in den Schulgebäuden nur in begründeten Fällen erlaubt.
- e) Die Verteilung und der Vertrieb von Werbematerialien sind verboten. Plakate für kulturelle und soziale Anlässe dürfen nur mit Genehmigung der Schulleitung angeschlagen werden.

# 7. Sonstiges

Diese Hausordnung ist auch für Kursteilnehmer verbindlich. Das Zusammenleben auf engem Raum erfordert Ordnung und Rücksicht. Bei besonderen Vorkommnissen ist grundsätzlich die Schulleitung zu verständigen.

Vilshofen, im September 2023

Gez. et al. and the set of the set of the set of the set of the set of the set of the set of the set of the set of the set of the set of the set of the set of the set of the set of the set of the set of the set of the set

Albert Heider, OStD Walter Taubeneder, MdL Schulleiter Vorsitzender des Berufsschulverbandes

# 2. Alarmplan

#### (für den Brand- und Katastrophenfall )

Gemeinsame Entschließung der Bayerischen Staatsministerium des Inneren und für Unterricht und Kultus.

#### 1 Vorsorgliche Maßnahmen

#### 1.1 Alarmsignal

Das Alarmsignal ist ein Sirenenheulton für den Feueralarm und ein gleich bleibender Signalton für einen Amoklauf, der von der Lautsprecheranlage übertragen wird. Es muss so lange ertönen, bis sämtliche Schüler in Sicherheit gebracht sind. Ausgelöst wird der Alarm durch den Schulleiter, einer Lehrkraft bzw. durch das Schulpersonal.

#### 1.2 Alarmierung fremde Hilfe, Feuermeldung

Unverzüglich sind telefonisch zu alarmieren

Polizei: 110 Feuerwehr: 112 Rettungsdienst: 112

#### 1.3 Selbsthilfeeinrichtungen

Die Anwendung der vorhandenen Feuerlöscheinrichtungen bleibt den Lehrkräften und dem Schulpersonal vorbehalten. Schüler, die einer Feuerwehr angehören, können zur Brandbekämpfung eingeteilt werden.

#### 1.4 Fluchtwege

Jede Klasse muss den Fluchtweg vom Klassenzimmer oder Werkraum bis zur Sammelstelle kennen. Die gesamte Klasse wartet an der Sammelstelle, bis der Alarm wieder aufgehoben wird!

#### 1.4.1 Hauptgebäude:

Das nächstgelegene Treppenhaus dient als Fluchtweg.

#### Sammelstelle für das Hauptgebäude ist der Parkplatz angrenzend an die Bushaltestelle der Schule.

#### 1.4.2 Salzstadel:

Treppenhaus oder Fluchttreppen im Zwischengeschoss.

# Sammelstelle für den Salzstadel ist der Parkplatz zwischen Gehweg und Bauhalle! Bei einem Brand der Bauhalle die Wiese beim Pavillon!

Die Zufahrtswege müssen unbedingt frei gehalten werden. Die Anfahrt und die Arbeit der Feuerwehr und des Rettungsdienstes dürfen nicht behindert werden.

# 2. Allgemeines zum Alarm

- 2.1 Bricht Feuer aus, so ist ohne Rücksicht auf den Umfang des Feuers (und ohne dass der Erfolg eigener Löschversuche abgewartet wird) unverzüglich Alarm zu geben und die Feuerwehr zu verständigen.
- 2.2 Das Schulgebäude ist klassenweise unter der Aufsicht der Lehrkraft auf dem kürzesten Fluchtweg zu verlassen. Auf größte Ruhe und Ordnung ist zu achten, damit keine Panik entsteht.
- 2.3 Der Lehrer überzeugt sich, dass niemand zurückgeblieben ist (Klassenzimmer, Nebenräume, Toiletten). Fenster und Türen sind zu schließen.
- 2.4 Lehrer kontrollieren auch die nächstgelegenen Klassenzimmer.
- 2.5 An der Sammelstelle überprüfen die Lehrer die Vollzähligkeit ihrer Schüler und melden es der Schulleitung!
- 2.6 Ist eine Benutzung der Fluchtwege nicht mehr möglich, bleiben die Schüler mit dem Lehrer im Klassenzimmer, bis Hilfe kommt. Die Türen sind zu schließen, die Fenster in diesem Fall zu öffnen!
- 2.7 Die Leitung der Selbsthilfemaßnahmen wie auch der Räumung der Schule obliegt dem Schulleiter.

# 3. Rauchverbot an Schulen,

# Verbot der Handynutzung an Schulen

Sehr geehrte Eltern, liebe Schülerinnen und Schüler,

in Bayern gilt ein striktes Rauchverbot an allen Schulen. Das Gesetz über das Erziehungs- und Unterrichtswesen (Bay EUG) wurde ab dem Schuljahr 2006/07 geändert. Art. 80 (5) lautet nun:

# "Das Rauchen in der Schule und auf dem Schulgelände ist untersagt. (...)"

Ziel (...) ist es, durch ein striktes Rauchverbot ein deutliches Zeichen zur Stärkung der Gesundheitsvorsorge zu setzen und dazu beizutragen, das rauchfreie Leben zur gesellschaftlichen Normalität zu machen. Durch das Verbot wird bei Jugendlichen und Kindern der Eindruck vermieden, Rauchen werde staatlicherseits gebilligt und gehöre zum Erwachsenenleben. Es dient damit auch der Suchtprävention. Das Rauchverbot in der Schule gilt für alle.

Wir bitten Sie, sehr geehrte Eltern, die Schule in ihrem Erziehungsauftrag zu unterstützen und Ihre Kinder auf die gesundheitlichen Gefahren des Rauchens hinzuweisen.

Bitte weisen Sie Ihre Kinder auch darauf hin, dass in vielen Berufen, in der Gastronomie und in Einrichtungen das Rauchen bereits verboten bzw. sehr stark eingeschränkt ist.

Ferner sind im Schulgebäude und auf dem Schulgelände Mobilfunktelefone und sonstige digitale Speichermedien, die nicht zu Unterrichtszwecken verwendet werden, auszuschalten. Die unterrichtende oder die außerhalb des Unterrichts Aufsicht führende Lehrkraft kann Ausnahmen gestatten. Bei Zuwiderhandlung kann ein Mobilfunktelefon oder ein sonstiges digitales Speichermedium vorübergehend einbehalten werden.

Die Verstöße gegen das Rauchverbot und das Handyverbot werden mit den üblichen schulischen Ordnungsmaßnahmen geahndet.

# 4. Infektionsschutzbelehrung

# GEMEINSAM VOR INFEKTIONEN SCHÜTZEN Belehrung für Eltern und sonstige Sorgeberechtigte durch Gemeinschaftseinrichtungen gemäß § 34 Abs. 5 Satz 2 Infektionsschutzgesetz

 auf engem Raum. Daher können sich hier Infektionskrankheiten besondersleicht ausbreiten. In Gemeinschaftseinrichtungen wie Kindergärten, Schulen oder Ferienlagern befinden sich viele Menschen

 Aus diesem Grund enthält das Infektionsschutzgesetz eine Reihe von Regelungen, die dem Schutz aller Kinder wollen wir Sie mit diesem Merkblattinformieren. und auch des Personals in Gemeinschaftseinrichtungen vor ansteckenden Krankheiten dienen. Über diese

#### 1. Gesetzliche Besuchsverbote

 Das Infektionsschutzgesetz schreibt vor, dass ein Kind nicht in den Kindergarten, die Schule oder in erkrankt ist oder ein entsprechender Krankheitsverdacht besteht. Diese Krankheiten sind in der Tabelle 1 auf der folgenden Seite aufgeführt. eine andere Gemeinschaftseinrichtung gehen darf, wenn es an bestimmten Infektionskrankheiten

 (oder seltener: ohne krank gewesen zu sein) ausscheidet. Auch in diesem Fall können sich Spielkameraden, dass die "Ausscheider" bestimmter Bakterien nur mit Zustimmung des Gesundheitsamtes und unter Beachtung der festgelegten Schutzmaß-nahmen wieder in eine Gemeinschaftseinrichtung gehen dürfen Bei einigen Infektionen ist es möglich, dass Ihr Kind die Krankheitserreger nach durchgemachter Erkrankung Mitschüler/-innen oder das Personal anstecken. Nach dem Infektions-schutzgesetz ist deshalb vorgesehen, (Tabelle 2 auf der folgenden Seite).

 bleiben, wenn eine andere Person bei Ihnen im Haushalt erkrankt ist oder der Verdacht auf eine dieser Infektionskrankheiten besteht (Tabelle 3 auf der folgenden Seite). Bei manchen besonders schwerwiegenden Infektionskrankheiten muss Ihr Kind bereits dann zu Hause

 ernsthaften Erkrankung Ihres Kindes ärztlichen Rat in Anspruch nehmen (z.B. bei hohem Fieber, auffallender Müdigkeit, wiederholtem Erbrechen, Durchfällen und anderen ungewöhnlichen oder besorgniserregenden hat, die einen Besuch einer Gemeinschaftseinrichtung nach dem Infektionsschutzgesetz verbietet. Natürlich müssen Sie die genannten Erkrankungen nicht selbst erkennen können. Aber Sie sollten bei einer Symptomen). Ihr/-e Kinderarzt/-ärztin wird Ihnen darüber Auskunft geben, ob Ihr Kind eine Erkrankung

 Gegen einige der Krankheiten stehen Schutzimpfungen zur Verfügung. Ist Ihr Kind ausreichend geimpft, kann das Gesundheitsamt darauf verzichten, ein Besuchsverbot auszusprechen.

#### i, 2. Mitteilungspflicht

 bitte unverzüglich darüber und über die vorliegende Krankheit. Dazu sind Sie gesetzlich verpflichtet und tragen dazu bei, dass wir zusammen mit dem Gesundheitsamt die notwendigen Maßnahmen gegen Falls bei Ihrem Kind aus den zuvor genannten Gründen ein Besuchsverbot besteht, informieren Sie uns eine Weiterverbreitung ergreifen können.

# 3. Vorbeugung ansteckender Krankheiten

 Möglichkeiten zur Vorbeugung ansteckender Krankheiten aufzuklären. Gemeinschaftseinrichtungen sind nach dem Infektionsschutzgesetz verpflichtet, über allgemeine

 Wir empfehlen Ihnen daher unter anderem darauf zu achten, dass Ihr Kind allgemeine nach dem Toilettenbesuch oder nach Aktivitäten im Freien. Hygieneregeln einhält. Dazu zählt vor allem das regelmäßige Händewaschen vor dem Essen,

 Ebenso wichtig ist ein vollständiger Impfschutz bei Ihrem Kind. Impfungen stehen teilweise auch werden und somit durch allgemeine Hygiene nicht verhindert werden können (z.B. Masern, Mumps und Windpocken). Weitere Informationen zu Impfungen finden Sie unter: www.impfenfür solche Krankheiten zur Verfügung, die durch Krankheitserreger in der Atemluft verursacht info.de.

 Sollten Sie noch Fragen haben, wenden Sie sich bitte an Ihre/n Haus- oder Kinderarzt/-ärztin oder an Ihr Gesundheitsamt. Auch wir helfen Ihnen gerne weiter.

Tabelle1: Besuchsverbot von Gemeinschaftseinrichtungen und Mitteilungspflicht der Sorgeberechtigten bei Verdacht auf oder Erkrankung an folgenden Krankheiten

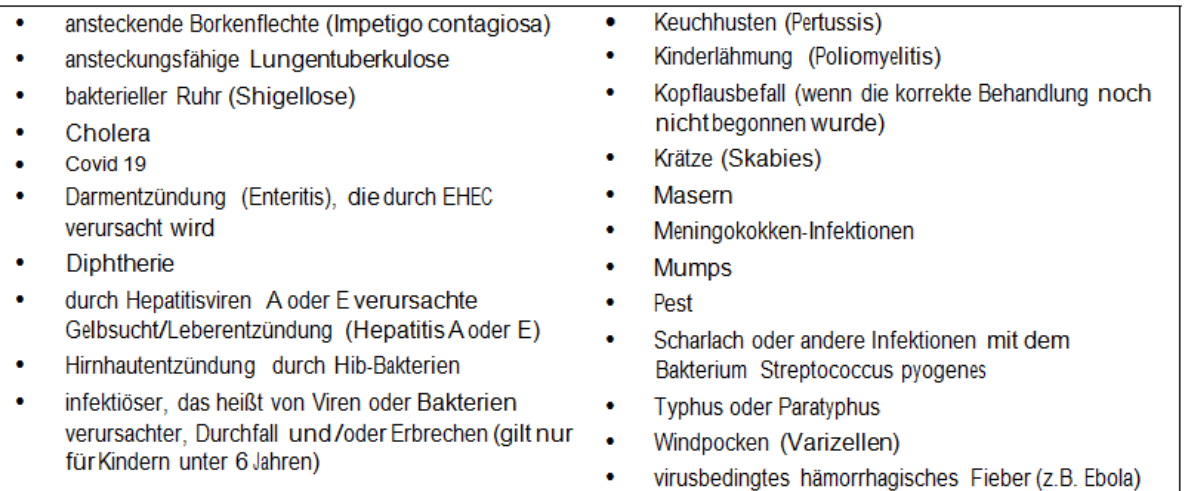

Tabelle 2: Besuch von Gemeinschaftseinrichtungen nurmit Zustimmung des Gesundheitsamtes und Mitteilungspflicht der Sorgeberechtigten bei Ausscheidung folgender Krankheitserreger

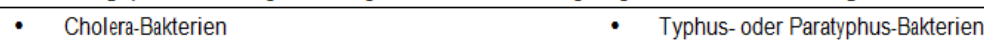

Diphtherie-Bakterien

Shigellenruhr-Bakterien

**EHEC-Bakterien** 

 $\begin{array}{c} \end{array}$ 

I

I

I

I

I

I

I

j

I

 $\overline{\phantom{a}}$ 

 $\Bigg]$ 

I

I

I

I

Tabelle 3: Besuchsverbot und Mitteilungspflicht der Sorgeberechtigten bei Verdacht auf oder Erkrankung an folgenden Krankheiten bei einer anderen Person in der Wohngemeinschaft

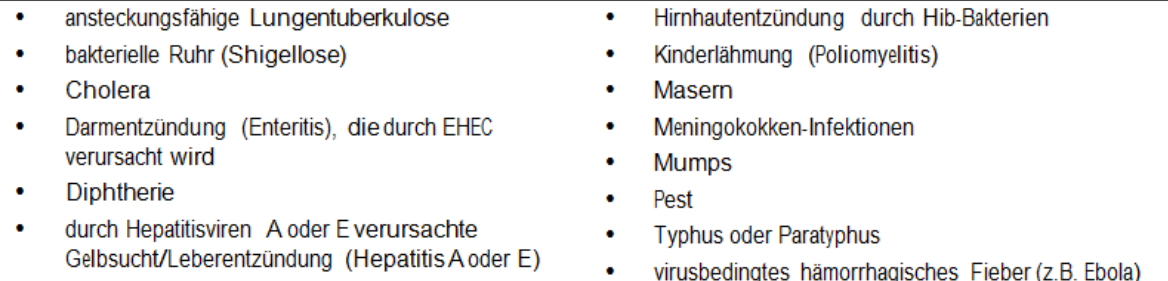

Sehr geehrte Erziehungsberechtigte, liebe Schülerinnen und Schüler,

in geeigneten Fällen wollen wir Informationen über Ereignisse aus unserem Schulleben – auch personenbezogen – einer größeren Öffentlichkeit zugänglich machen. Wir beabsichtigen daher, insbesondere im Rahmen der pädagogischen Arbeit oder von Schulveranstaltungen entstehende Texte und Fotos zu veröffentlichen. Neben Klassenfotos kommen hier etwa personenbezogene Informationen über Schulausflüge, Schülerfahrten, Schüleraustausche, (Sport-)Wettbewerbe, Unterrichtsprojekte oder den "Tag der Offenen Tür" in Betracht. Des Weiteren werden gegebenenfalls Videos erstellt und veröffentlicht, z.B. für die Schulung von Präsentationstechniken, für Beratungsund Verkaufsgespräche oder über die Berufsschule Vilshofen.

# Hierzu möchten wir Ihre Einwilligung einholen.

Die Rechteeinräumung an den Fotos und Videos erfolgt ohne Vergütung und umfasst auch das Recht zur Bearbeitung, soweit die Bearbeitung nicht entstellend ist. Klassenfotos werden nur im Jahresbericht veröffentlicht und lediglich mit alphabetischen Namenslisten versehen; ansonsten werden den Fotos keine Namensangaben beigefügt. Die Einwilligung ist jederzeit schriftlich bei der Schulleitung mit Wirkung für die Zukunft widerruflich. Bei Druckwerken und einer Veröffentlichung im Internet, Radio oder Fernsehen ist die Einwilligung nicht mehr widerruflich, sobald der Druckauftrag erteilt oder die Sendung erstmalig ausgestrahlt oder online bereitgestellt ist. Durch den Widerruf wird die Rechtmäßigkeit der aufgrund der Einwilligung bis zum Widerruf erfolgten Datenverarbeitung nicht berührt. Wird die Einwilligung nicht widerrufen, gilt sie zeitlich unbeschränkt, d.h. über das Schuljahr und auch über die Schulzugehörigkeit hinaus. Die Einwilligung ist freiwillig. Aus der Nichterteilung oder dem Widerruf der Einwilligung entstehen keine Nachteile.

# Veröffentlichungen im Internet / Datenschutzrechtlicher Hinweis:

Bei einer Veröffentlichung im Internet können die personenbezogenen Daten (einschließlich Fotos) weltweit von beliebigen Personen abgerufen und gespeichert werden. Die Daten können damit etwa auch über so genannte "Suchmaschinen" aufgefunden werden. Dabei kann nicht ausgeschlossen werden, dass andere Personen oder Unternehmen die Daten mit weiteren im Internet verfügbaren personenbezogenen Daten verknüpfen und damit ein Persönlichkeitsprofil erstellen, die Daten verändern, zu anderen Zwecken verwenden oder an andere Personen weitergeben.

# Weitere Informationen:

Ausführliche Informationen zum Datenschutz finden Sie auf unserer Homepage unter [https://www.berufsschulzentrum-vilshofen.de/datenschutz/.](https://www.berufsschulzentrum-vilshofen.de/datenschutz/)

Datenschutzbeauftragter der Beruflichen Schulen Vilshofen: Johannes Gabriel, OStR datenschutz@bsvof.de 08541/9662-0

# 6. Hinweise zur Nutzung von Microsoft 365

# **Eltern- und Schülerinformationen zur Nutzung von Microsoft 365 an der Schule**

Wir alle verfolgen mit großem Engagement das Ziel, die Schülerinnen und Schüler auch in Sondersituationen (z.B. Corona) bestmöglich pädagogisch zu begleiten. Um mögliche Unterrichtsbeeinträchtigungen abzufangen, können und sollen auch digitale Werkzeuge herangezogen werden, um ortsunabhängig kommunizieren, lernen und arbeiten zu können. Hierfür bietet die Schule allen Schülerinnen und Schüler auf freiwilliger Basis den Einsatz von *Microsoft Teams* (im Folgenden: "Teams") an.

Das System bietet Möglichkeiten zur Intensivierung des Kontakts innerhalb der Schulfamilie und eine noch differenzierte Begleitung des "Lernens zuhause", insbesondere durch

- Gruppen- und 1:1 Kommunikation mittels Chat, Telefon- und Videokonferenz,
- Kommunikation via E-Mail unter den Lehrkräften sowie Schülerinnen und Schülern,
- Bereitstellung von Dateien in Kursräumen,
- gemeinsame, gleichzeitige Bearbeitung von Dokumenten,
- Nutzung von Office-Programmen
- Stellung und Bearbeitung von (Online-)Aufgaben mit Feedbackfunktionen.
- Nutzung der Kalenderfunktion in MS Teams

# **1. Freiwilligkeit der Nutzung**

Eine Nutzung von *Teams* ist nur möglich, wenn die Nutzerinnen und Nutzer ihre **schriftliche Einwilligung in die damit verbundene Datenverarbeitung** erklären. Bei minderjährigen Schülerinnen und Schülern ist die Einwilligung der Erziehungsberechtigten erforderlich. Bei Minderjährigen zwischen 14 und 18 Jahren ist zusätzlich zur Einwilligung der Erziehungsberechtigten die eigene Zustimmung erforderlich.

Sollten Sie einer Nutzung von *Teams* zustimmen, kreuzen Sie bitte auf der letzten Seite das dafür vorgesehene Kästchen an. Die Informationen zur Einwilligung entnehmen Sie der Anlage 1.

Mit der Einwilligung in die Datenverarbeitung akzeptieren die Nutzerinnen und Nutzer gleichzeitig die **Nutzungsbedingungen** der Schule (Anlage 2). Informationen zum Datenschutz finden Sie in Anlage 3.

Die Nutzung von Teams ist **freiwillig**. Schülerinnen und Schülern, die das Angebot nicht nutzen möchten, stehen alternative Kommunikationswege zur Ermöglichung des "Lernens zuhause" zur Verfügung.

[z. B. Telefonkontakt, telefonische Einwahlmöglichkeit in Videokonferenzen mit *Teams*, E-Mail-Korrespondenz]

# **2. Erstellung der Nutzerkonten**

Um für Schülerinnen und Schülern die benötigten Nutzerkonten zu erstellen, werden keine personenbezogenen Daten an Microsoft übermittelt. Die Nutzerkonten werden mit der **persönlichen EDV-Kennung der Schülerinnen und Schüler** erstellt. Diese lässt keine Rückschlüsse auf personenbezogene Daten zu.

# **3. Nutzungsumfang**

- Das System stellt pro Klasse und unterrichtetem Fach **Kursräume** zur Verfügung, für den jeweils ein **Gruppenchat** besteht. Der Benutzername ist einsehbar ausschließlich von anderen Mitgliedern der Schule, die Nutzer-Konten in derselben Schule haben.
- Weiterhin bietet die Anwendung die Möglichkeit, in jedem Kursraum eine **Video- oder Telefonkonferenz** mit Teilnehmern des Kurses durchzuführen. Jeder Teilnehmer kann dabei wählen, ob sein Videobild übertragen wird oder nicht. Die Standardeinstellung ist die Deaktivierung des eigenen Videobilds. Dennoch kann anhand der Benutzernamen eingesehen werden, wer sich gerade in der Konferenz befindet. Nur Lehrkräfte können Videokonferenzen initiieren. Jeder kann sein Videobild und seinen Ton jederzeit aktivieren oder deaktivieren (z.B. bei Nebengeräuschen). Weder Lehrkräfte noch Schülerinnen oder Schüler wird es durch das System ermöglicht, Videokonferenzen aufzuzeichnen.
- Die Teilnahme an einer Telefon-/Videokonferenz ist auch mit einem (Festnetz-)Telefon möglich; somit ist die Verwendung eines digitalen Endgeräts nicht unbedingt erforderlich.
- Die Schülerinnen und Schüler sowie die Lehrkräfte einer Schule können untereinander via E-Mail kommunizieren. Ein E-Mail-Versand an Adressen außerhalb der jeweiligen Schulinstanz ist hingegen nicht möglich (sog. "closed campus").
- Im Kursraum können die Nutzer **Dateien** (z. B. Textdokumente, Präsentationen, Audiodateien) bereitstellen.
- Die Nutzerinnen und Nutzer können gemeinsam und ggf. auch gleichzeitig an Dokumenten arbeiten. Dazu stehen die gängigen Office-Anwendungen (Word, Excel, PowerPoint) zur Verfügung.
- Die Lehrkraft kann im Kursraum für die Schülerinnen und Schüler **Aufgaben einstellen**, die diese bearbeiten und Ergebnisse einreichen können. Die Lehrkraft kann dazu individuell Feedback abgeben.
- Die Anwendung kann über einen **Internetbrowser** genutzt werden. Daneben steht es den Nutzerinnen und Nutzern frei, die Anwendung über eine **App** für mobile Geräte zu nutzen (Android und iOS). Hierfür muss die Nutzerin oder der Nutzer sich für eine Installation der entsprechenden App entscheiden.
- MS Teams greift auf den Outlook-Kalender zu, um Besprechungen über den Kalender planen zu können.

# **Einwilligung**

# **in die Nutzungsbedingungen der Schule zu Microsoft 365 und die mit der Nutzung verbundene Verarbeitung von personenbezogenen Daten**

**Mit dem Kreuzchen auf der letzten Seite "Empfangsbestätigung / Einwilligungserklärung" und meiner/unserer** (bei minderjährigen Schülern/innen) **Unterschrift stimme/n ich/wir hiermit den Nutzungsbedingungen zur Nutzung von Microsoft 365 (siehe Anlage 2) zu.**

**Weiterhin willige/n ich/wir ein, dass die Schule ein entsprechendes Nutzerkonto anlegt und die oben aufgeführten Daten in diesem Zusammenhang an Microsoft Ireland Operations, Ltd. übermittelt und davon verarbeitet werden.** 

**Hiermit willige/n ich/wir in die Verarbeitung von personenbezogenen Daten der oben bezeichneten Person bei der Nutzung von Microsoft 365 durch die Schule und Microsoft Ireland Operations, Ltd. ein. Die Informationen zur Datenverarbeitung (Anlage 3) habe ich/haben wir zur Kenntnis genommen.**

Diese Einwilligung in die Datenverarbeitung kann jederzeit widerrufen werden. Durch den Widerruf wird die Rechtmäßigkeit der aufgrund der Einwilligung bis zum Widerruf erfolgten Datenverarbeitung nicht berührt.

Die Einwilligung ist **freiwillig**. Bei Nichterteilung oder dem Widerruf der Einwilligung kann das Angebot von Microsoft 365 nicht genutzt werden.

Sollten Sie einer Nutzung von Microsoft 365 zustimmen, lassen Sie diese Einverständniserklärung der Schule bitte so bald wie möglich auf dem in den Eltern- und Schülerinformationen angegebenen Weg zukommen.

#### *Anlage 2*

# **Bedingungen zur Nutzung von** *MS 365* **für Schülerinnen und Schüler**

# **der Staatlichen und Kommunalen Beruflichen Schulen Vilshofen**

# **1. Anwendungsbereich**

Diese Nutzungsbedingungen regeln die Nutzung des von der Schule bereitgestellten digitalen Kommunikationswerkzeugs *Microsoft 365, insbesondere Microsoft Teams* (im Folgenden: "Teams").

Sie gelten für alle Schülerinnen und Schüler, die die oben genannte Software nutzen, und gehen insoweit den bestehenden EDV-Nutzungsbedingungen der Schule vor.

# **2. Zulässige Nutzung**

Die Nutzung der Plattform ist nur für schulische Zwecke zulässig. Sie dient dazu, die aktuell notwendigen schulischen Kommunikations- und Lernangebote zu unterstützen.

# **3. Anlegen von Konten für Schülerinnen und Schüler**

Die Nutzung von *Teams* ist für Schülerinnen und Schüler freiwillig. Nutzerkonten für Schülerinnen und Schüler werden nur angelegt, wenn sie (bzw. bei Minderjährigen deren Erziehungsberechtigte) den Nutzungsbedingungen für Schülerinnen und Schüler zugestimmt und ihr Einverständnis mit der damit verbundenen Datenverarbeitung erklärt haben. Bei Schülerinnen und Schülern zwischen 14 und 18 Jahren ist zusätzlich deren Zustimmung erforderlich.

# **4. Nutzung mit privaten Geräten**

Die Nutzung von *Teams* ist grundsätzlich über den Internetbrowser des Nutzer-Geräts möglich. Die Installation der *Microsoft Teams*-App ist nicht notwendig und erfolgt ggf. in eigener Verantwortung der Nutzerinnen und Nutzer.

Beim Einsatz mobiler (privater) Geräte müssen diese mindestens durch eine **PIN** oder ein **Passwort** geschützt werden.

# **5. Datenschutz und Datensicherheit**

Das Gebot der Datenminimierung ist zu beachten: Bei der Nutzung sollen so wenig personenbezogene Daten wie möglich verarbeitet werden. Insbesondere das Entstehen nicht benötigter Schülerdaten beim Einsatz von *Teams* ist zu vermeiden.

Die Aufzeichnung einer Bild-, Ton- oder Videoübertragung, z. B. durch eine Software oder das Abfotografieren des Bildschirms, ist nicht gestattet.

Sensible Daten gem. Art. 9 DSGVO (z. B. Gesundheitsdaten, rassische und ethnische Herkunft, politische Meinungen, religiöse oder weltanschauliche Überzeugungen, Gewerkschaftszugehörigkeit, genetischen und biometrischen Daten) dürfen nicht verarbeitet werden.

Bei der Nutzung sind das Mithören und die Einsichtnahme durch Unbefugte zu vermeiden. Die Nutzung der Videokonferenzfunktionen an öffentlichen Orten, insbesondere in öffentlichen Verkehrsmitteln, ist untersagt.

Die Zugangsdaten dürfen nicht an andere Personen weitergegeben werden. Wer vermutet, dass sein Passwort anderen Personen bekannt geworden ist, ist verpflichtet, dies der Schule zu melden. Die Verwendung eines fremden Nutzerkontos ist grundsätzlich unzulässig.

Nach Beendigung der Nutzung haben sich die Nutzerinnen und Nutzer bei *Teams* auszuloggen.

Eine Verwendung des schulischen Nutzerkontos zur Authentifizierung an anderen Online-Diensten ist nicht zulässig, außer es ist ein von der Schule zugelassener Dienst.

#### **6. Verbotene Nutzungen**

Die Schülerinnen und Schüler sind verpflichtet, bei der Nutzung der Plattform geltendes Recht einzuhalten, u. a. das Strafrecht und das Jungendschutzrecht. Außerdem ist jede Nutzung untersagt, die geeignet ist, die berechtigen Interessen der Schule zu beeinträchtigen (z. B. Schädigung des öffentlichen Ansehens der Schule; Schädigung der Sicherheit der IT-Ausstattung der Schule).

Es ist verboten, pornographische, gewaltdarstellende oder -verherrlichende, rassistische, menschenverachtende oder denunzierende Inhalte über die Plattform abzurufen, zu speichern oder zu verbreiten. Von den Teilnehmerinnen und Teilnehmern über *Teams* bereitgestellte Inhalte dürfen nicht unbefugt in sozialen Netzwerken verbreitet werden.

# **7. Verstoß gegen die Nutzungsbedingungen**

Im Falle eines Verstoßes gegen diese Nutzungsbedingungen behält sich die Schulleitung das Recht vor, den Zugang zu *Microsoft 365* zu sperren. Davon unberührt behält sich die Schulleitung weitere Maßnahmen vor.

# **8. Schlussbestimmungen**

Mit Ende der Bereitstellung des Angebots (Ende der Ausbildung) werden alle Daten inklusive der Nutzer-Accounts nach einer Übergangszeit gelöscht.

Tritt eine Schülerin oder ein Schüler während der Vertragslaufzeit aus einer angemeldeten Schule aus (beispielsweise durch Schulwechsel) und wird daher vom Schul-Admin das Nutzerkonto dieser Person entfernt, wird dieses nach 30 Tagen unwiderruflich gelöscht. Daneben gibt es die Möglichkeit, Nutzerkonten direkt zu löschen.

*Anlage 3*

# **Informationen zur Datenverarbeitung nach Art. 13 DSGVO**

Ergänzend zu den allgemeinen Datenschutzhinweisen unserer Schule, abrufbar auf unserer Schulhomepage unter https://www.berufsschulzentrum-vilshofen.de/datenschutz/, möchten wir Sie über die Datenverarbeitung im Rahmen der Nutzung von *Microsoft 365* informieren:

# **Name und Kontaktdaten des Verantwortlichen**

Für die Datenverarbeitung ist die jeweilige Schule verantwortlich, deren Kontaktdaten sie auch im Briefkopf finden:

Staatliches Berufliches Schulzentrum Vilshofen Kapuzinerstraße 66a, 94474 Vilshofen an der Donau Tel.: 08541-9662-0 [info@bsvof.de](mailto:info@bsvof.de)

# **Kontaktdaten des Datenschutzbeauftragten**

Wir möchten Sie auf die Kontaktdaten des Datenschutzbeauftragten der Schule hinweisen, die Sie auch in den Datenschutzhinweisen unserer Schulhomepage finden können:

Behördliche(r) Datenschutzbeauftragte(r) der/des (Bezeichnung der Schule) OStR Johannes Gabriel Kapuzinerstraße 66a, 94474 Vilshofen an der Donau Tel.: 08541-9662-0 *[j.gabriel@bsvof.de](mailto:j.gabriel@bsvof.de)*

# **Zwecke und Rechtsgrundlagen für die Verarbeitung Ihrer Daten**

Die Schule verarbeitet die personenbezogenen Daten im Rahmen von *Microsoft 365* für schulische Zwecke. Rechtsgrundlage für die Verarbeitung der Daten ist eine Einwilligung der betroffenen Personen.

# **Empfänger von personenbezogenen Daten**

**Schulinterne Empfänger** (Schulleitung und von der Schulleitung beauftragte Schul-Admins mit Benutzerwaltungsrechten, Lehrkräfte sowie Schülerinnen und Schüler der eigenen Lerngruppe(n)) nach den konkret zugewiesenen Berechtigungen innerhalb der Schule.

Zur Bereitstellung und Nutzung von *Teams* ist die Übermittlung personenbezogener Daten an ausgewählte Dienstleister notwendig. Mit diesen Dienstleistern hat die Schule eine Vereinbarung zur Datenverarbeitung im Auftrag der Schule geschlossen (sog. "Auftragsverarbeitung" nach Art. 18 DSGVO). Die Schule bedient sich folgender **Auftragsverarbeiter**:

- *Microsoft Ireland Operations, Ltd.* One Microsoft Place, South County Business Park, Leopardstown, Dublin 18, D18 P521. Microsoft speichert die folgenden "ruhenden" Daten auf Servern nur innerhalb der
	- Europäischen Union: (1) SharePoint Online-Websiteinhalte und die auf dieser Website gespeicherten Dateien sowie
		- (2) Dateien, die auf den Cloudspeicher OneDrive for Business hochgeladen wurden.

Im Übrigen können Kundendaten und personenbezogenen Daten, die Microsoft im Auftrag der Schule verarbeitet, auf der Basis der EU-Standardvertragsklauseln auch in Länder

außerhalb der Europäischen Union ("Drittstaaten", z. B. USA) übermittelt werden, um die Onlinedienste bereitzustellen.

Nähere Informationen zu *Teams* und den datenschutzrechtlichen Angaben finden Sie unter [http://www.trustcenter.office365.de.](http://www.trustcenter.office365.de/)

#### **Dauer der Speicherung der personenbezogenen Daten**

Tritt eine Person während der Vertragslaufzeit aus einer angemeldeten Schule aus (beispielsweise durch Wegzug) und wird daher vom Schul-Admin das Nutzerkonto dieser Person entfernt, wird dieses nach 30 Tagen unwiderruflich gelöscht. Daneben gibt es die Möglichkeit, Personen direkt zu löschen. Mit Ende der zentral koordinierten Bereitstellung des Angebots werden alle Daten inklusive der Nutzer-Accounts nach einer Übergangszeit gelöscht.

#### **Weitere Informationen**

Für nähere Informationen zur Verarbeitung Ihrer Daten können Sie sich an den Verantwortlichen sowie Datenschutzbeauftragten der Schule wenden (s. o.).

#### 7. Hinweise zur Übertragung von Ton- und Bildaufnahmen

Für den Fall, dass ein/ Schüler/in erkrankt ist und daher für eine Zeit von voraussichtlich mehr als sechs Wochen nicht am Unterricht teilnehmen kann, besteht die Möglichkeit Ton- und oder Bildaufnahmen aus dem Klassenzimmer zu streamen. Die Möglichkeit, moderne Datenkommunikationsmittel für solche Fälle einzusetzen, ist in § 19 Abs. 4 Satz 3 Nr. 3 der Bayerischen Schulordnung (BaySchO) in Verbindung mit § 6 Abs. 1 Satz 2 der Hausunterrichtsverordnung (HUnterrV) verankert.

Vorbehaltlich Ihrer Einwilligung möchte die Schule die Unterrichtsstunden gegebenenfalls in der Klasse Ihres Kindes "live" an den erkrankten Schüler übertragen. Durch einen Einweg-Videostream sieht das erkrankte Kind die Klasse (wird jedoch selbst nicht gesehen). Durch einen Zweiwege-Audiostream kann es die Lehrkräfte und ggf. Mitschüler sehen, die Anwesenden hören und mit ihnen sprechen.

Die Datenverarbeitung (= Übertragung von Bild und/oder Ton) der im Klassenzimmer anwesenden Schülerinnen und Schüler erfolgt nur aufgrund Ihrer Einwilligung gemäß Art. 6 Abs. 1 UAbs. 1 lit. a) der Europäischen Datenschutz-Grundverordnung (DSGVO). Hierzu erhalten Sie eine Einwilligungserklärung (siehe letzte Seite).

Durch die Übertragung von Bild und Ton aus dem Klassenzimmer werden möglicherweise besonders sensible personenbezogene Daten nach Art. 9 Abs. 1 DSGVO verarbeitet. Gemäß Art. 9 Abs. 2 lit. a) DSGVO müssen die gesetzlichen Vertreter der betroffenen Personen (und zusätzlich die Schülerinnen und Schüler ab Vollendung des 14. Lebensjahres) in die Verarbeitung dieser sensiblen personenbezogenen Daten ausdrücklich einwilligen.

#### **Informationen zur Löschung**

Die Daten werden ausschließlich in Echtzeit übertragen (Live-Streaming), zu keinem Zeitpunkt erfolgt eine Speicherung der Bild- und Tonaufnahmen (siehe oben).

#### **Informationen über die Rechte der Betroffenen (Erziehungsberechtigte und Schüler/innen)**

Die Einwilligung zur Übertragung ist freiwillig. Eine Nichtteilnahme ist mit keinerlei Nachteilen verbunden. Die oben beschriebene Video- und/oder Tonübertragung findet nur dann statt, wenn die Erziehungsberechtigten der betroffenen, im Klassenzimmer befindlichen Schülerinnen und Schüler sowie zusätzlich die Schülerinnen und Schüler selbst, die das 14. Lebensjahr vollendet haben oder die volljährigen Schülerinnen und Schüler eingewilligt haben.

Sollten Sie mit der Übertragung des Unterrichts zwar grundsätzlich einverstanden sein, möchten aber nicht , dass Ihr Kind in der Übertragung zu sehen ist, können Vorkehrungen getroffen werden, dass Ihr Kind nur zu hören ist (Tonübertragung).

Ein späterer Widerruf Ihrer Einwilligung (Art. 7 Abs. 3 DSGVO) ist jederzeit mit Wirkung für die Zukunft möglich und hat keine negativen Folgen für Sie oder Ihr Kind. Der Widerruf ist an die unten genannte Ansprechperson der Schule zu richten. Durch den Widerruf wird die Rechtmäßigkeit der aufgrund der Einwilligung bis zum Widerruf erfolgten Datenverarbeitung nicht berührt.

Hiermit weisen wir Sie darauf hin, dass Sie gegenüber dem am Ende dieses Schreibens genannten Verantwortlichen ein Recht auf Auskunft (Art. 15 DSGVO) über die von Ihrem Kind erhobenen personenbezogenen Daten haben. Zusätzlich zum o. g. Recht auf Widerruf der Einwilligung können Sie unter bestimmten Umständen Ihr Recht auf Berichtigung (Art. 16 DSGVO) oder Löschung (Art. 17 DSGVO) der erhobenen Daten sowie auf Einschränkung der Verarbeitung (Art. 18 DSGVO) der entsprechenden Daten geltend machen. Darüber hinaus haben Sie die Möglichkeit, der Verarbeitung der erhobenen Daten zu widersprechen (Art. 21 DSGVO). Eine Beschwerde in Bezug auf die Datenverarbeitung kann unter anderem an den Bayerischen Landesbeauftragten für den Datenschutz gerichtet werden (*Der Bayerische Landesbeauftragte für den Datenschutz, Postfach 221219, 80502 München, poststelle@datenschutz-bayern.de*). Bitte sprechen Sie bei Fragen und Problemen nach Möglichkeit zuerst den unabhängigen Datenschutzbeauftragten der Schule (s. u.) an. In den meisten Fällen lassen sich dadurch die Anliegen bereits klären.

#### **Kontaktdaten des Verantwortlichen**

*Staatliches Berufliches Schulzentrum Vilshofen Kapuzinerstr. 66a, 94474 Vilshofen an der Donau 08541-9662-0 info@bsvof.de*

#### **Kontaktdaten des/der Datenschutzbeauftragten der Schule:**

*Johannes Gabriel, OStR Kapuzinerstr. 66a, 94474 Vilshofen an der Donau 08541-9662-0 datenschutz@bsvof.de*

Die allgemeinen Datenschutzhinweise unserer Schule finden Sie auf der Schulhomepage unter *https://www.berufsschulzentrum-vilshofen.de/home*

# 8. Nutzungsbedingungen für das Videokonferenzwerkzeug VisaVid

#### 1. Geltungsbereich

Die folgenden Nutzungsbedingungen regeln die Nutzung des von der Schule bereitgestellten digitalen Videokommunikationswerkzeugs der Firma Auctores GmbH (im Folgenden "*Visavid*"). Sie gelten für sämtliche Nutzungsberechtigten und Teilnehmerinnen und Teilnehmer im Sinne der Ziff. 3, soweit ihre Anwendung nicht auf bestimmt Gruppen beschränkt ist.

#### 2. Zwecke der Bereitstellung

Datenschutzkonforme Videokonferenzplattform

- **a)** für schulische Kommunikationszwecke, insbesondere zur Durchführung von Distanzunterricht, von Lehrer- und Klassenkonferenzen sowie auf freiwilliger Basis zur Kommunikation mit Schülerinnen und Schülern, externen Nutzern, die als Gastnutzerinnen und Gastnutzer teilnehmen, z.B. Erziehungsberechtigten, externen Partnern, z.B. anderen Behörden, Vereinen, Einrichtungen, Unternehmen, Anbietern von Fortbildungsveranstaltungen, Dienstleistern der Schulen und anderen Schulen und öffentlichen Stellen zur dienstlichen Aufgabenerfüllung,
- **b)** für dienstliche Kommunikationszwecke der Fortbildungseinrichtungen und weiteren Einrichtungen im Ressortbereich des StMUK.

#### 3. Nutzungsberechtigte und Teilnehmerinnen und Teilnehmer

*Visavid* steht dem Personal an bayerischen Schulen und den Beschäftigten an Fortbildungseinrichtungen und weiteren Einrichtungen im Ressortbereich des StMUK als Nutzerinnen und Nutzern mit einem Nutzerkonto zur Verfügung (im Folgenden: "Nutzungsberechtigte"). Schülerinnen und Schüler und Gastnutzerinnen und Gastnutzer sind zur Teilnahme an Videokonferenzen berechtigt, wenn sie von Nutzungsberechtigten zu diesem Zweck einen Einladungslink erhalten haben (im Folgenden: "Teilnehmerinnen und Teilnehmer").

 4. Zulässige Nutzung durch Nutzungsberechtigte und Teilnehmerinnen und Teilnehmer An Schulen ist die Nutzung von *Visavid* insbesondere für die Durchführung von Distanzunterricht gem. § 19 Abs. 4 BaySchO, für die Kommunikation mit Schülerinnen und Schülern und Gastnutzerinnen und Gastnutzern und zur Durchführung von Konferenzen vorgesehen. Sie dient insbesondere dazu, die jeweils notwendigen schulischen Kommunikations- und Lernangebote zu unterstützen und dabei das übrige Angebot sinnvoll zu ergänzen.

Ausschließlich Nutzungsberechtigte können Videokonferenzen terminieren und anlegen und Teilnehmerinnen und Teilnehmern über einen Link Zugang zu den Videokonferenzen gewähren.

Die einschlägigen schul-, personal- und datenschutzrechtlichen Bestimmungen sind zu beachten.

Die Nutzung von *Visavid* zu privaten Zwecken ist nicht gestattet.

#### 5. Verantwortung und administrative Aufgaben der Nutzungsberechtigten

Die Verwaltung der Zugänge für Nutzungsberechtigte erfolgt durch die jeweilige Schule bzw. Einrichtung, die für den Einsatz von *Visavid* datenschutzrechtlich verantwortlich ist.

Stand 20.04.2021

#### a) Schulleitung Die

Schulleitung

- ernennt Visavid-Schuladministratoren (z.B. den Systembetreuer oder den Mebis-Koordinator), die die Einrichtung und Pflege der Nutzerkonten vor Ort übernehmen,
- stellt sicher, dass für eine freiwillige Nutzung vorab die erforderlichen Einwilligungen eingeholt werden und
- informiert die Betroffenen, insbesondere die Nutzungsberechtigten, Teilnehmerinnen und Teilnehmer und deren Erziehungsberechtigten über das Kommunikationswerkzeug *Visavid* und dessen Nutzungsbedingungen und trägt Sorge für deren Einhaltung.

# b) Nutzungsberechtigte an der Schule

Die Nutzungsberechtigten

- stellen im Rahmen ihrer schulischen Aufgaben Links zu den Videokonferenzen zur Verfügung und sorgen dafür, dass die Adressaten zum gegebenen Zeitpunkt der Konferenz beitreten können,
- sollen diesen Link mit einem Hinweis oder Link auf die Datenschutzhinweise der Schule versehen,
- achten darauf, dass nur berechtigte Teilnehmerinnen und Teilnehmer zu den Videokonferenzen eingeladen werden und auch nur diesen Zugang zu den bereitgestellten Videokonferenzen gewährt wird,
- schreiten gegen Verstöße gegen diese Nutzungsordnung, insbesondere gegen die Verletzung von Rechten von Teilnehmerinnen und Teilnehmern oder Dritten (z. B. durch unbefugte Aufnahmen, Teilnahme Unbefugter etc.) unverzüglich ein und
- sorgen entsprechend Ihrer Befugnisse für einen geregelten Ablauf des Distanzunterrichts.

#### c) Leitung weiterer Einrichtungen im Ressortbereich des StMUK

Die Leitung weiterer Einrichtungen im Ressortbereich des StMUK

- ernennt Administratoren, die die Einrichtung und Pflege der Nutzerkonten vor Ort übernehmen und
- informiert die Beschäftigten der Einrichtung über das Kommunikationswerkzeug *Visavid* und dessen Nutzungsbedingungen und trägt Sorge für deren Einhaltung.

#### 6. Teilnahme an Videokonferenzen für Schülerinnen und Schüler

#### a) Nutzung von *Visavid* zur Teilnahme am Distanzunterricht

Sofern an der Schule die Durchführung von Distanzunterricht (§ 19 Abs. 4 BaySchO) angeordnet ist, ist die Teilnahme an Videokonferenzen mit *Visavid* für Schülerinnen und Schüler verpflichtend. Die Einladung zu Videokonferenzen erfolgt per Link durch die Nutzungsberechtigten. Die Weitergabe der Einladungslinks ist nicht zulässig.

#### b) Nutzung von *Visavid* zu anderen zulässigen Zwecken

Eine Nutzung von *Visavid* zu anderen Zwecken setzt voraus, dass die Schülerin oder der Schüler oder bei minderjährigen Schülerinnen oder Schülern bis zur Vollendung des 14. Lebensjahres mindestens eine erziehungsberechtigte Person sowie bei minderjährigen Schülerinnen oder der Schülern ab Vollendung des 14. Lebensjahres diese selbst und mindestens eine erziehungsberechtigte Person wirksam in die Nutzung von *Visavid* eingewilligt haben.

# 7. Teilnahme an Videokonferenzen für Gastnutzerinnen und Gastnutzer als Teilnehmerinnen und Teilnehmer

Die Einladung zu Videokonferenzen erfolgt durch die Nutzungsberechtigten per Link an die Gastnutzerinnen und Gastnutzer als Teilnehmerinnen und Teilnehmer. Die Weitergabe der Einladungslinks ist nicht zulässig.

# 8. Nutzung mit privaten Endgeräten

Die Nutzung von *Visavid* ist über den Internetbrowser des Nutzer-Geräts möglich. Beim Einsatz mobiler (privater) Endgeräte müssen diese vor dem unbefugten Zugriff durch Dritte geschützt sein (z.B. Passwortschutz, Fingerabdruck, o.ä.). Der Einsatz privater Endgeräte kann von der Schule zugelassen werden.

#### 9. Datenschutz und Datensicherheit

- **a)** Das Gebot der Datenminimierung ist zu beachten: Bei der Nutzung sollen so wenig personenbezogene Daten wie möglich verarbeitet werden. So ist z.B. zu beachten, dass im Rahmen der besonderen Situation einer Videokonferenz insbesondere Kommunikation über nicht erforderliche Schülerdaten (z.B. Daten zur Abwesenheit vom Unterricht, Adresse und Telefonnummern) beim Einsatz von *Visavid* zu vermeiden sind.
- **b)** Die Aufzeichnung einer Bild-, Ton- oder Videoübertragung, z. B. durch eine Software oder das Abfotografieren des Bildschirms, ist nicht zulässig.
- **c)** Jeder Nutzungsberechtigte und jede/er Teilnehmerin und Teilnehmer hat zur Wahrung eigener oder fremder Persönlichkeitsrechte jederzeit das Recht und die Möglichkeit, seine Kamerafreigabe zu beenden. Eine Verpflichtung zur Freigabe des eigenen Bildes besteht nicht. Gleichwohl ist unter dieser Prämisse jeder Nutzungsberechtigte und jede/er Teilnehmerin und Teilnehmer gehalten, seinen persönlichen schulischen und dienstlichen Mitwirkungsplichten nachzukommen.
- **d)** Eine Verpflichtung zur Nutzung der Tonübertragung besteht, soweit sie zur sachgerechten Erfüllung der jeweiligen Mitwirkungspflichten erforderlich ist und keine überwiegenden schutzwürdigen Interessen der betroffenen Personen oder Dritter entgegenstehen.
- **e)** Alle Nutzungsberechtigte und Teilnehmerinnen und Teilnehmer haben darauf zu achten, dass Nichtberechtigte, z.B. Haushaltsangehörige, den Bildschirm und darauf abgebildete Kommunikationen nicht einsehen und mithören können.
- **f)** Sensible Daten gem. Art. 9 DSGVO (z. B. Gesundheitsdaten, rassische und ethnische Herkunft, politische Meinungen, religiöse oder weltanschauliche Überzeugungen, Gewerkschaftszugehörigkeit, genetische und biometrische Daten) dürfen grundsätzlich nicht verarbeitet werden.

Eine Verarbeitung solcher Daten steht unter dem Vorbehalt, dass diese durch Bekanntmachung des StMUK zugelassen wird, die die jeweiligen Anforderungen an die Datensicherheit festlegt (vgl. Ziffer 3.4 Abschnitt 7 Anlage 2 zu § 46 BaySchO).

- **g)** Bei der Nutzung von *Visavid* sind das Mithören und die Einsichtnahme durch Unbefugte zu vermeiden. Die Nutzung der Videokonferenzfunktionen an öffentlichen Orten, insbesondere in öffentlichen Verkehrsmitteln, ist untersagt.
- **h)** Die Zugangsdaten dürfen nicht an andere Personen weitergegeben werden. Wer vermutet, dass sein Passwort anderen Personen bekannt geworden ist, ist verpflichtet, dieses unverzüglich zu ändern. Die Verwendung eines fremden Nutzerkontos ist grundsätzlich unzulässig.

Ferner ist es nicht gestattet, die Zugangsdaten in Anwendungen zu speichern oder ungesichert auf Servern von Drittanbietern zu hinterlegen.

- **i)** Nach Beendigung der Nutzung haben sich die Nutzungsberechtigten bei *Visavid* auszuloggen; die Teilnehmerinnen und Teilnehmer haben den Raum zu verlassen.
- **j)** Eine Verwendung des schulischen Nutzerkontos zur Authentifizierung an anderen Online-Diensten ist nicht zulässig, außer es ist ein von der Schule zugelassener Dienst.

#### 10. Verbotene Nutzungen

- **a)** Alle Nutzungsberechtigte und Teilnehmerinnen und Teilnehmer sind verpflichtet, bei der Nutzung von *Visavid* geltendes Recht einzuhalten, insbesondere das Strafrecht, Jugendschutzrecht, Urheberrecht und Datenschutzrecht. Außerdem ist jede Nutzung untersagt, die geeignet ist, die berechtigen Interessen der Schule bzw. der Dienststelle zu beeinträchtigen (z. B. Schädigung des öffentlichen Ansehens der Schule; Schädigung der Sicherheit der IT-Ausstattung der Schule).
- **b)** Es ist verboten, pornographische, gewaltdarstellende oder -verherrlichende, rassistische, menschenverachtende oder denunzierende Inhalte über *Visavid* abzurufen, zu speichern oder zu verbreiten. Über *Visavid* bereitgestellte Inhalte dürfen nicht unbefugt in sozialen Netzwerken verbreitet werden.
- **c)** Es ist verboten, urheberrechtlich geschütztes Material (Filme, Videos, Musik, etc.) in den Konferenzraum zu streamen.
- **d)** Die Nutzung als Live Event Streaming / Broadcast System (=Ein Video- und Audiosignal an viele Zuhörer) ist unzulässig. Davon ausgenommen sind dienstliche Inhalte, wie z.B. schulischen Unterrichts, von Lehrerfortbildungen oder Konferenzen und Informationsveranstaltungen im Rahmen der dienstlichen Verpflichtung für bis zu 150 hörende Teilnehmer.

11. Missbrauchskontrolle, Protokollierung (gilt für Nutzungsberechtigte an der Schule) Zur Kontrolle der Einhaltung der Nutzung zu dienstlichen Zwecken sowie der übrigen Regelungen durch die Nutzungsberechtigte an der Schule können unter Beachtung des Verhältnismäßigkeitsprinzips sowie der personalvertretungs- und datenschutzrechtlichen Vorschriften und Vereinbarungen Missbrauchskontrollen (Stichproben- und Verdachtskontrollen) durchgeführt werden. Näheres wird in der Dienstvereinbarung geregelt.

#### 12. Verstoß gegen die Nutzungsbedingungen

Im Falle eines Verstoßes gegen diese Nutzungsbedingungen behält sich die Schulleitung das Recht vor, den Zugang eines Nutzungsberechtigten zu *Visavid* zu sperren. Weitere z.B. strafrechtliche,

disziplinarrechtliche oder schulrechtliche Maßnahmen gegenüber Nutzungsberechtigten bleiben hiervon unberührt. Dies gilt entsprechend gegenüber Teilnehmern.

#### 13. Beendigung der Bereitstellung und Löschung der Nutzerkonten von Nutzungsberechtigten

Mit Ende der Bereitstellung des Angebots von *Visavid* (z.B. bei Wechsel auf ein anderes Angebot für Videokonferenzen) werden alle Daten inklusive der Nutzerkonten bei *Visavid* spätestens nach Ende der gesetzlichen Fristen gelöscht.

Tritt ein Nutzungsberechtigter während der Dauer des Angebots von *Visavid* aus einer angemeldeten Schule aus (beispielsweise durch Schulwechsel) und wird daher vom Administrator das Nutzerkonto dieser Person entfernt, wird dieses nach 30 Tagen unwiderruflich gelöscht. Daneben besteht die Möglichkeit, Nutzerkonten unverzüglich zu löschen.

# 14. Schlussbestimmung

Diese Nutzungsbedingungen gelten im Rahmen der freiwilligen Nutzung auf Grundlage der jeweiligen Zustimmung, im Übrigen auf Grund der jeweiligen Dienst- und Verhaltenspflichten. **Staatliches Berufliches Schulzentrum Vilshofen an der Donau** Kapuzinerstraße 66a 94474 Vilshofen an der Donau Tel. 08541-9662-0 Fax 08541-9662-222 E-Mail: [info@bsvof.de](mailto:info@bsvof.de)

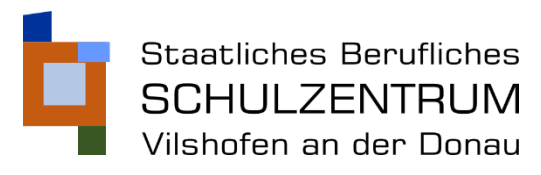

*zur Ablage im Schülerakt*

# 9. Empfangsbestätigung und Einwilligungserklärung

Hiermit bestätige ich,

Name, Vorname, Geburtsdatum und Klasse

dass ich die folgenden Informationen erhalten habe und die Inhalte besprochen wurden:

\_\_\_\_\_\_\_\_\_\_\_\_\_\_\_\_\_\_\_\_\_\_\_\_\_\_\_\_\_\_\_\_\_\_\_\_\_\_\_\_\_\_\_\_\_\_\_\_\_\_\_\_\_\_\_\_\_\_\_\_\_\_\_\_\_\_\_\_\_\_\_\_\_\_\_\_\_\_\_\_\_\_\_\_\_\_\_\_

- Hausordnung
- Alarmplan
- Rauch- und Handyverbot an Schulen
- Infektionsschutzbelehrung
- Hinweise zum Datenschutz
- Hinweise zur Nutzung von Microsoft 365 (insbesondere MS Teams)
- Hinweise zur Übertragung von Ton- und Bildaufnahmen
- Hinweise zur Nutzung von VisaVid

Diese Informationen enthalten verbindliche Vorgaben, die die Abläufe an unserer Schule und das Zusammenwirken von Schülern/innen und Lehrkräften innerhalb der Schulgemeinschaft regeln. Mit meiner Unterschrift verpflichte ich mich die hier festgelegten Vereinbarungen zu befolgen.

Hiermit willige ich / willigen wir in die Veröffentlichung von personenbezogenen Daten einschließlich Fotos und Ton- Video- und Filmaufnahmen der oben bezeichneten Person in folgenden Medien, in die Nutzung von Microsoft Teams und in die Nutzung von VisaVid ein:

#### *Bitte ankreuzen!*

- D Jahresbericht der Schule
- (soweit Veröffentlichung nicht bereits nach Art. 85 Abs. 3 Bayerisches Gesetz über das Erziehungs- und Unterrichtswesen zulässig)  $\Box$  örtliche Tagespresse
- 
- World Wide Web (Internet) unter der Homepage der Schule www.bsvof.de
- Beratungs- oder Verkaufsgespräch zu unterrichtlichen Zwecken (ohne Veröffentlichung)
- Beratungs- oder Verkaufsgespräch zu unterrichtlichen Zwecken
- mit der Möglichkeit zur Veröffentlichung im Internet oder auf der Homepage der Schule www.bsvof.de Filmaufnahmen für einen Image-Film der Staatlichen Berufsschule mit der Möglichkeit zur Veröffentlichung im Internet oder auf der Homepage der Schule www.bsvof.de
- Nutzung von Microsoft 365 (insbesondere MS Teams)
- 
- Übertragung von Tonaufnahmen (Stream) an erkrankte Mitschüler/innen
- Übertragung von Bild- und Tonaufnahmen (Stream) an erkrankte Mitschüler/innen
- □ Nutzung von VisaVid

[Ort, Datum]

\_\_\_\_\_\_\_\_\_\_\_\_\_\_\_\_\_\_\_\_\_\_\_\_\_\_\_\_\_\_\_\_\_\_\_